## **Opérations - Feature - Fonctionnalité #248**

## **Copain du terrier**

14/04/2010 15:29 - Jean-Louis Frucot

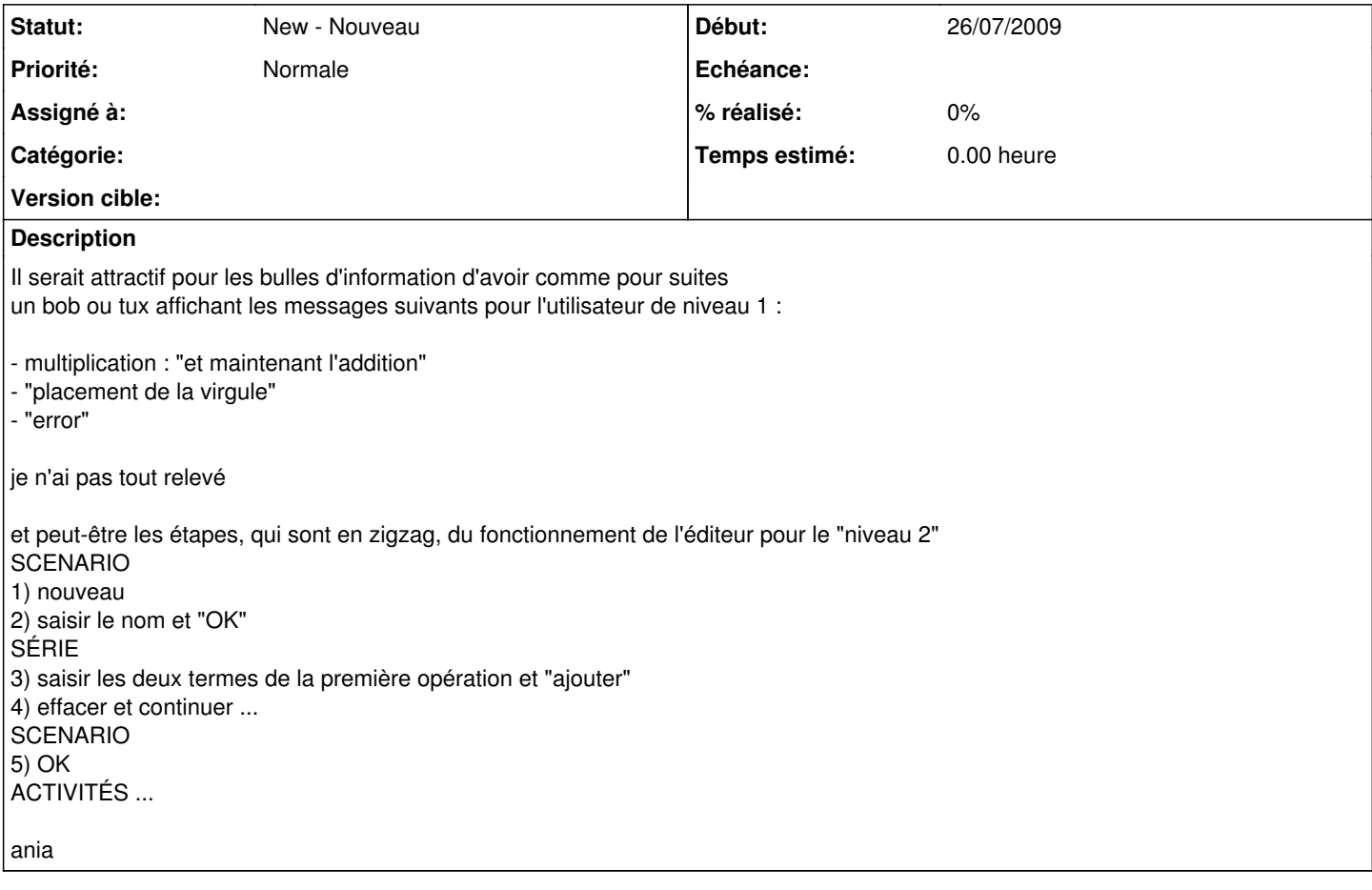